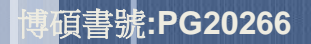

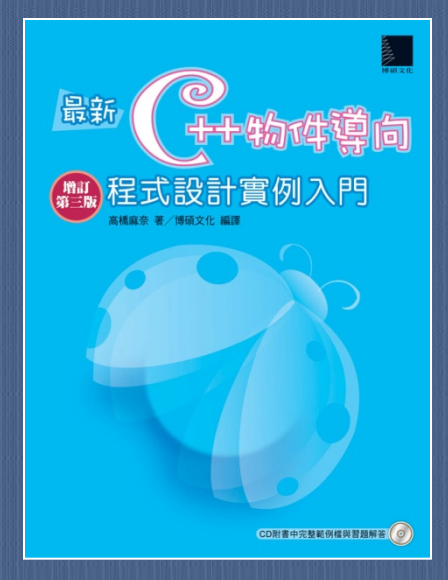

# **C++**的基本知識

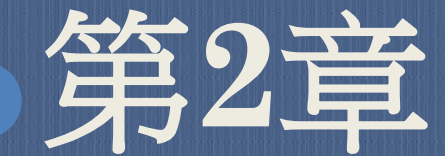

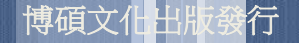

## 2-1 輸出結果到電腦螢幕

- 輸入新的程式碼
- 輸出結果到電腦螢幕
- 輸出到電腦螢幕的方式

### 輸入新的程式碼

接著將以下列程式為範例,來說明程式的每個部份:

#### **Sample1.cpp**

}

//輸出文字到螢幕的範例程式碼 #include <iostream> < using namespace std; 註解內容 用來輸出至畫面

int main()  $\mathcal{A}$  cout << "歡迎來到C++!\n"; 從這一行開始執行 cout << "開始使用C++吧!\n";、按下來執行這一行 return 0; **main()**函數的開始

**main()**函數的結束

# 輸出結果到電腦螢幕

#include <iostream> using namespace std; int main()

cout << 想要輸出的文字或數值 ; return 0;

上面的範例是要輸出文字或數值到畫面時的基本程式 語法。

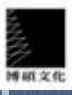

 $\{$ 

}

最新**C++**程式設計實例入門

## 輸出到電腦螢幕的方式

 所謂的「標準輸出」是 指「目前連接在電腦上 的螢幕」。 「cout」就是標準輸出 (standard output)。 「<<」是指將文字或其 他資料列印(=顯示) 到電腦螢幕的意思。 cout…這一行程式碼可 以「把文字或其他資料 輸出到電腦螢幕並顯示 出來」。

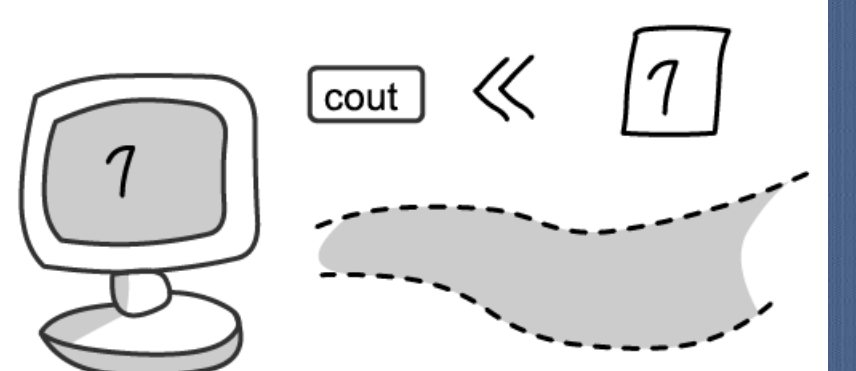

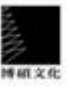

```
 換行的程式範例:
   #include <iostream> 
   using namespace std;
   int main()
\{cout << 1 << 2 << 3 << '\n' << 4 << 5 << '\n';
      return 0;
}<br>}
 執行畫面:
  123
  45
 「'\n'」就是執行換行的意思。
```
## 2-2 程式碼的內容

- 檢視程式的執行流程
- main()函數
- 以敘述句(statement)為單位執行程式
- 讓程式碼更簡易、易讀
- 註解(comment)
- 引入檔案

### 檢視程式碼與執行流程 //輸出文字到螢幕的範例程式碼 #include <iostream> using namespace std; int main() 註解內容 為了使用**cout**而做的記述 **main()**函數的開始

 $\left\{ \right.$ cout << "歡迎來到C++ ! \n"; cout << "開始使用C++吧!\n";\* **main()**函數的結束<br> **c** c t u c n = 0 ; < → main()函數的結束 接下來執 行這一行 從這一行開始執行

}

### 瞭解MAIN()函數

### main()是程式的主體

由2個大括號「{}」所涵蓋的所有程式碼,就稱為程式區 塊(block),它是程式裡最重要的主體部分,又稱為 main()函數(main function)。 範例:

```
 int main()
\mathcal{L} … 
       return 0;
 } 
                       main()函數 (程式的主體)
```
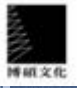

## 以敘述句為單位執行程式

 C++語言會將每一個要執行的工作,劃分為一行一行 的小單元,每一行就是一個「敘述句(statement) 」,敘述句的最後要加上「;(分號)」。 在執行statement時,原則上會根據程式的先後順序 ,從最前面的statement開始一行接著一行執行。

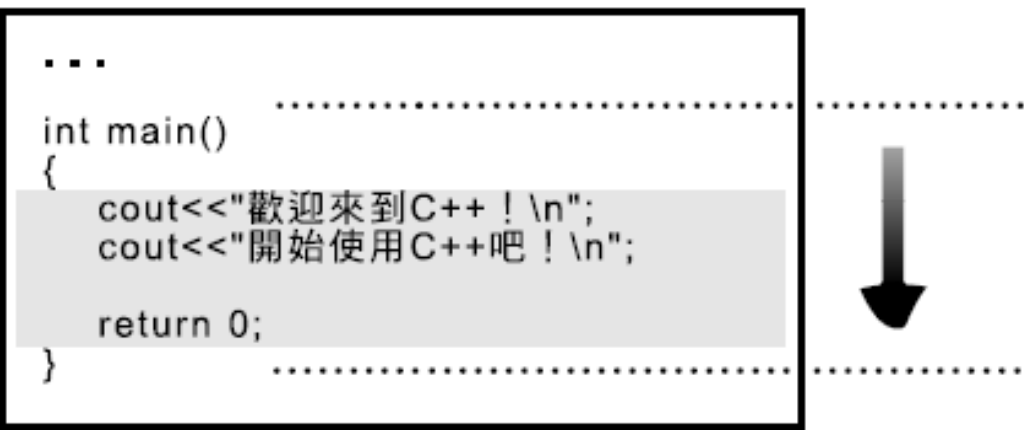

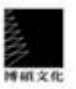

### 讓程式碼更簡易、易讀

- 不論是在statement或程式區塊中,若有必要的話都 可以換行。
- 在C++中,只要地點正確且不會破壞程式的完整性 ,其實很多地方都可以插入空格或換行。
- 將程式區塊內的文字適度往內縮排,可以使程式層次 分明、簡潔易懂。適當的程式縮排或換行是讓程式清 楚易懂的不二法門。

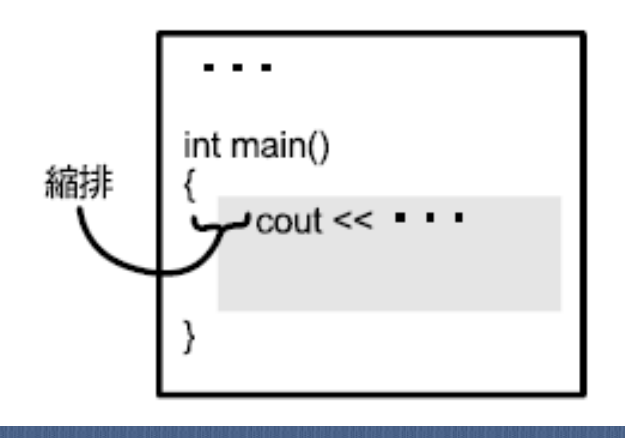

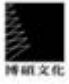

### 註解(COMMENT)

- // 後面的文字與程式的執行結果無關,您可以在// 後 面輸入程式註解或是任何您想要輸入的文字。
	- 例如:

//輸出文字到螢幕的範例程式碼

- 使用註解來輔助說明,能夠讓程式碼的內容更易懂。 另一種程式註解的方法:
	- 例如
		- /\*將文字

輸出到螢幕上 \*/

所有包圍在/\*\*/中的文字都算是註解的一部分。

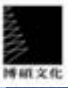

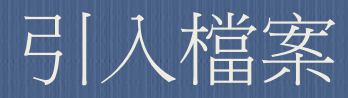

#### #include <iostream>

- 若要執行輸出到螢幕的指令,就要在編譯之前先行引 <sup>入</sup>iostream這個檔案,它是用來規定輸出至螢幕之功 能的檔案,而載入這個檔案的作業就稱為「引入 (include)」。
- 在C++裡,像這種要事先引入的檔案就稱為標頭檔( header file)
- 帶有#的這一行會透過前置處理器處理,並在編譯其 他程式碼之前讀入,它只能寫成一行且最後不能加分 號。

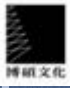

#### using namespace std;

o 「cout」的正式寫法原本是std.cout , 但只要在程<br>式碼的前頭先註明「using namespace std;」, 就 可以偷懶只寫「cout」了。

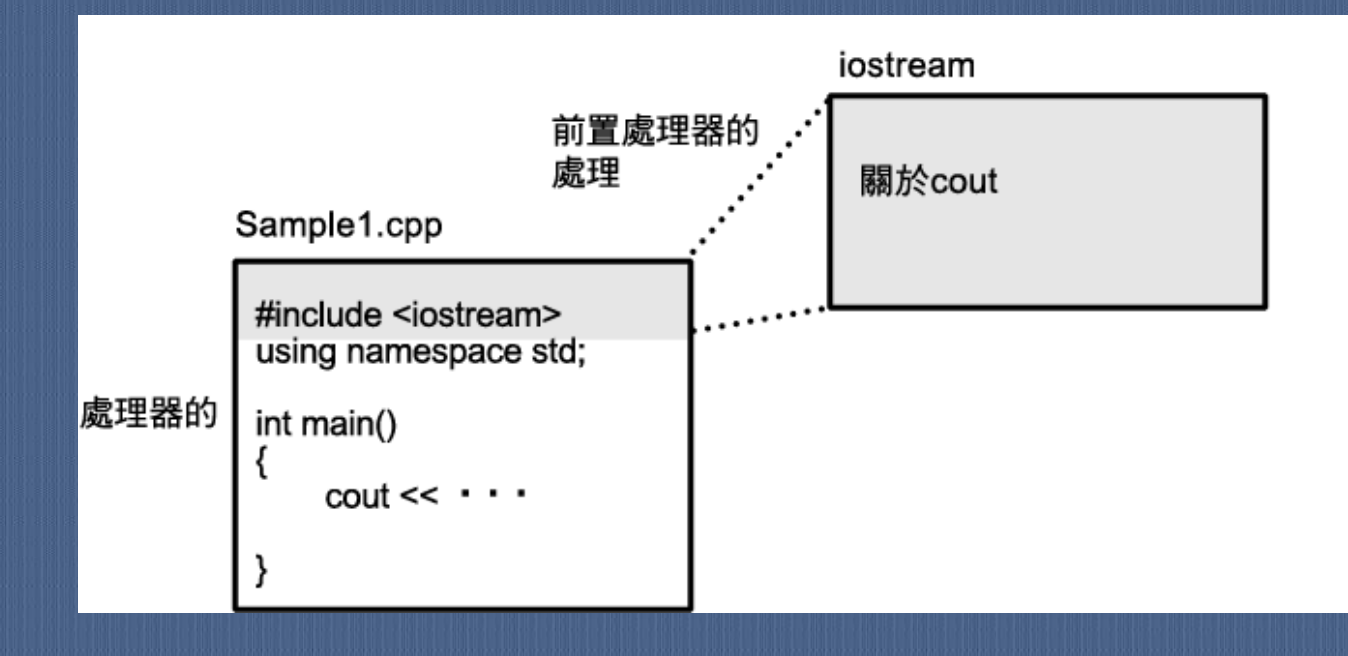

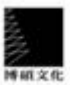

## 2-3 文字和數值

 何謂字面量(literal) ? 字元字面量 跳脫字元 字元碼 字串字面量 數值常數

## 何謂字面量(LITERAL)?

- 字面量(或稱為常值)是一種通稱,泛指字元、字 串、數字等各種型態的資料。
- 如果要仔細劃分字面量的話,又可將它分為下列 這4種:
	- 字元字面量
	- 字串字面量
	- 整數字面量(整數常數)、 浮點數字面量(浮點數常數)
	- 邏輯字面量

### Sample3.cpp > 輸出各種資料

```
#include <iostream>
using namespace std;
int main()
                                 輸出字元
\{cout << 'A' << '\n';
  cout << "歡迎來到 C++ ! \n";●
                                 輸出字串
  cout << 123 << '\n';
                                 輸出數值
  return 0;
```
}

## 字元字面量

 文字字面量可分成以下2種: 字元(單一字母) 字串(數個字母) 字元就是程式碼中以兩個單引號(')所圍住的部分, 如下所示。

- 'H'
- 'e'

通常只有英文字母製字算是字元,單一中文字的處 理可能會出現不同的結果。

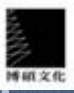

跳脫字元

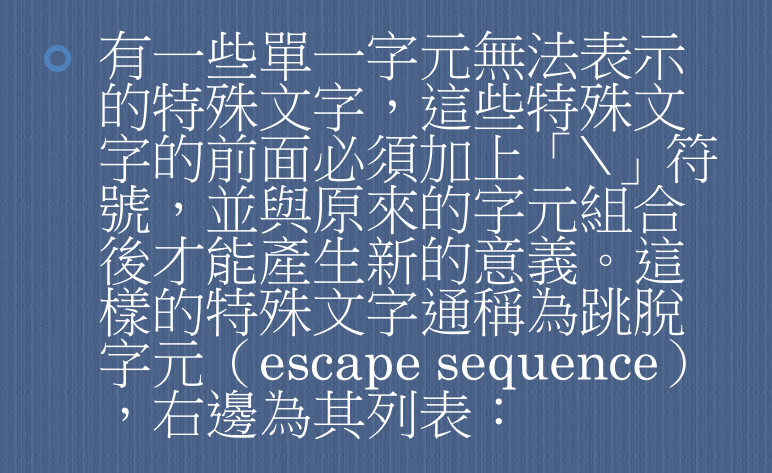

博磁文化

爲了顯示出特殊字元, 就必須使用跳脫字元。

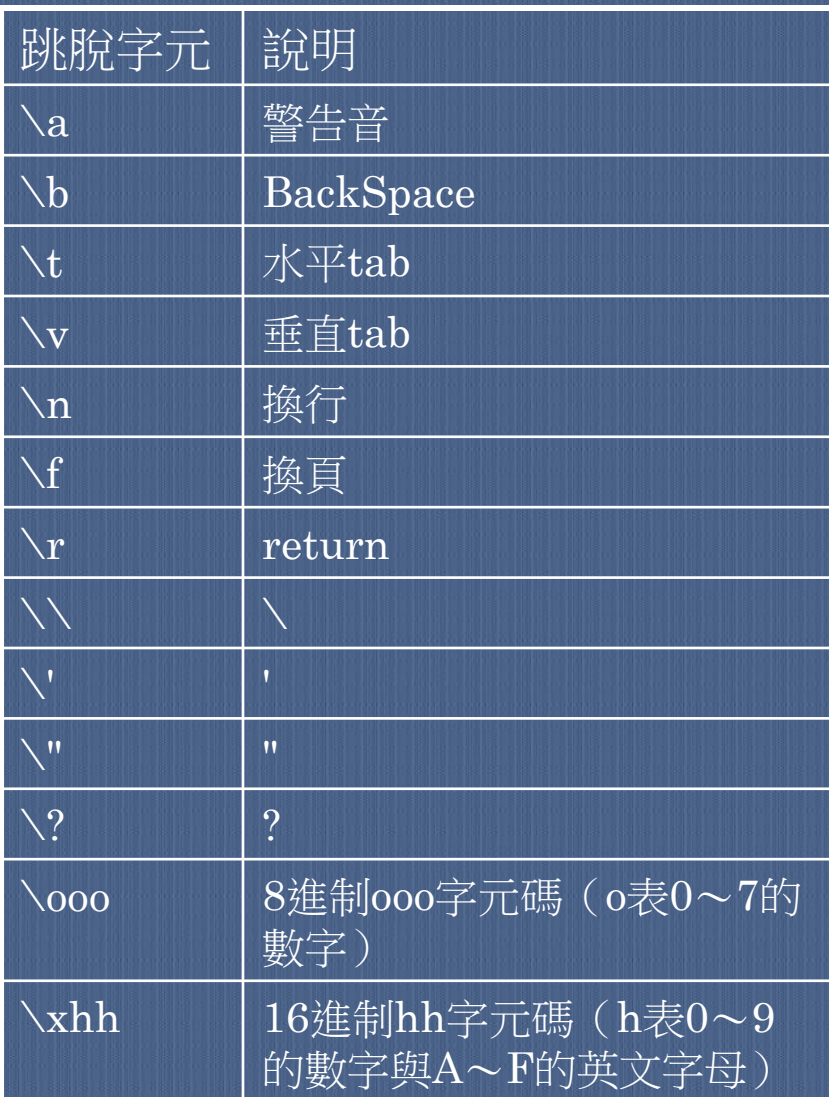

#### Sample4.cpp > 特殊文字的輸出

```
#include <iostream>
using namespace std;
int main()
₹
  cout << "顯示出反斜線: " << '\\_' << '\n_';
   cout << "顯示出單引號: " << '\'|' << '\n|';
   return 0;
                               此處使用跳脫字元
}
```
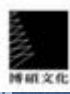

### 字元碼

 事實上在電腦內部處理文字時,也是將字元轉換成 「特殊的數字」再加以處理,也因此每個字元都有 其相對應的數字,這就叫做字元碼(character code)。字元碼的種類很多,例如有BIG-5、 Unicode(萬國碼)等字元碼系統,究竟要使用哪 一種字元碼,應視使用環境加以選擇。

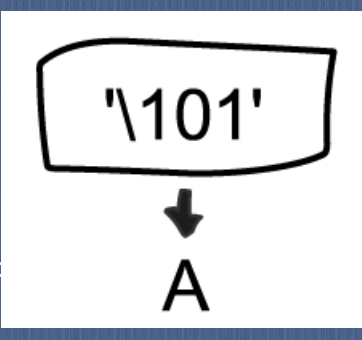

也可以指定字元碼來顯示字元

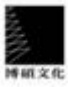

#### Sample5.cpp > 設定字元碼並輸出結果

```
#include <iostream>
using namespace std;
int main()
₹
  cout << "8進位數 101的字元是 " << '\101' << " o \n" ;
  cout << "16進位數 0061 的字元是 " << | '\x61' << " ° \n" ;
  return 0;
                             在此指定字元碼
ł
```
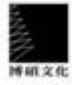

### 字串字面量

相較於「字元」是由單一字母所構成,字串字面量( string literal)則是由2個或2個以上的字母所組合而 成,因此兩者的表示方法也不相同。字元是使用「 」、而字串則是使用「 " " 」將其內容包圍起來:

- "Hello"
- "Goodbye"

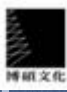

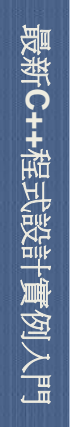

16

### 數值字面量

- C語言也可以用來處理數字,包含下列這兩種: 整數字面量(integer literal)
	- 例如1、3、100等
	- 浮點數字面量(floating literal) 例如2.1、3.14、5.0等
- 我們除了可以用一般的方式來標示數字之外,還有8進制、16進制等 方式都可以標示數字:
	- 8進制……在數字的最前面加上0
	- 16進制……在數字的最前面加上0x

cout << "10進位數的10是" << 10 << " 。\n"; cout << "8進位數的10是" << 010 << " 。 \n"; cout << "16進位數的10是" << 0x10 << " 。\n"; cout << "16進位數的F是" << 0xF << " 。\n";

೫ 10

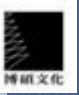

綜合整理

#### 本章學習過的內容與重點

- main()函數是C++程式的主體。
- 程式的敘述句(statement)是程式處理的最小單位。
- 程式區塊(block)是程式處理的較大單位。
- 程式中寫在//後面的文字就稱為註解,善用註解可以提 高程式的可讀性。
- 字面量是一種通稱,它可以是字元、字串或數值。
- 字元的外圍要用' '框住。
- 某些特殊符號必須透過跳脫字元才能顯示。
- 字串的外圍要用" "框住。
- 整數常數(integer literal)除了可以使用10進制來表 示外,還可以使用8進制、16進制表示。

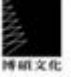